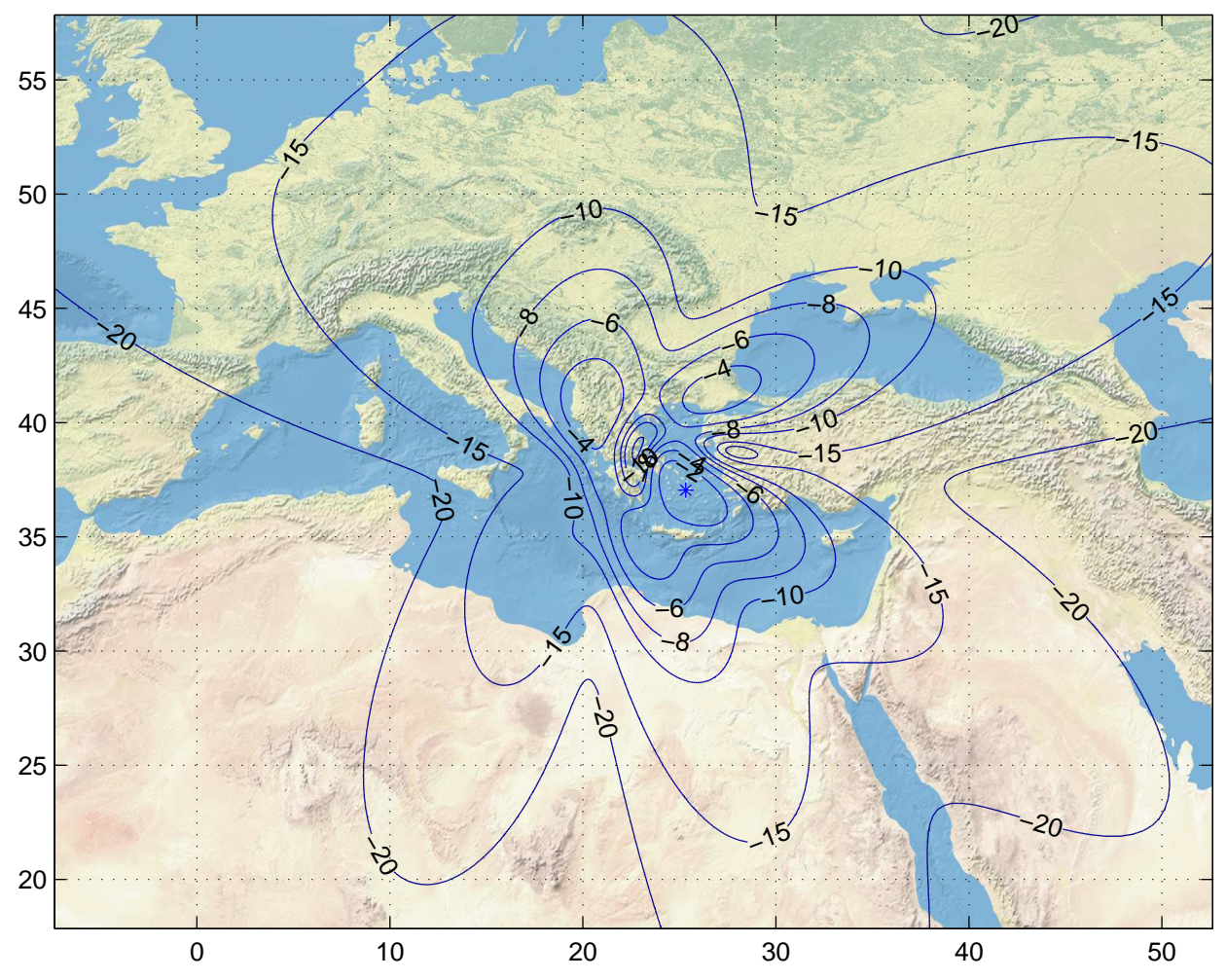

Gain Contours at 385km for ATH. Beam ID=URX, Polarization=rhcp

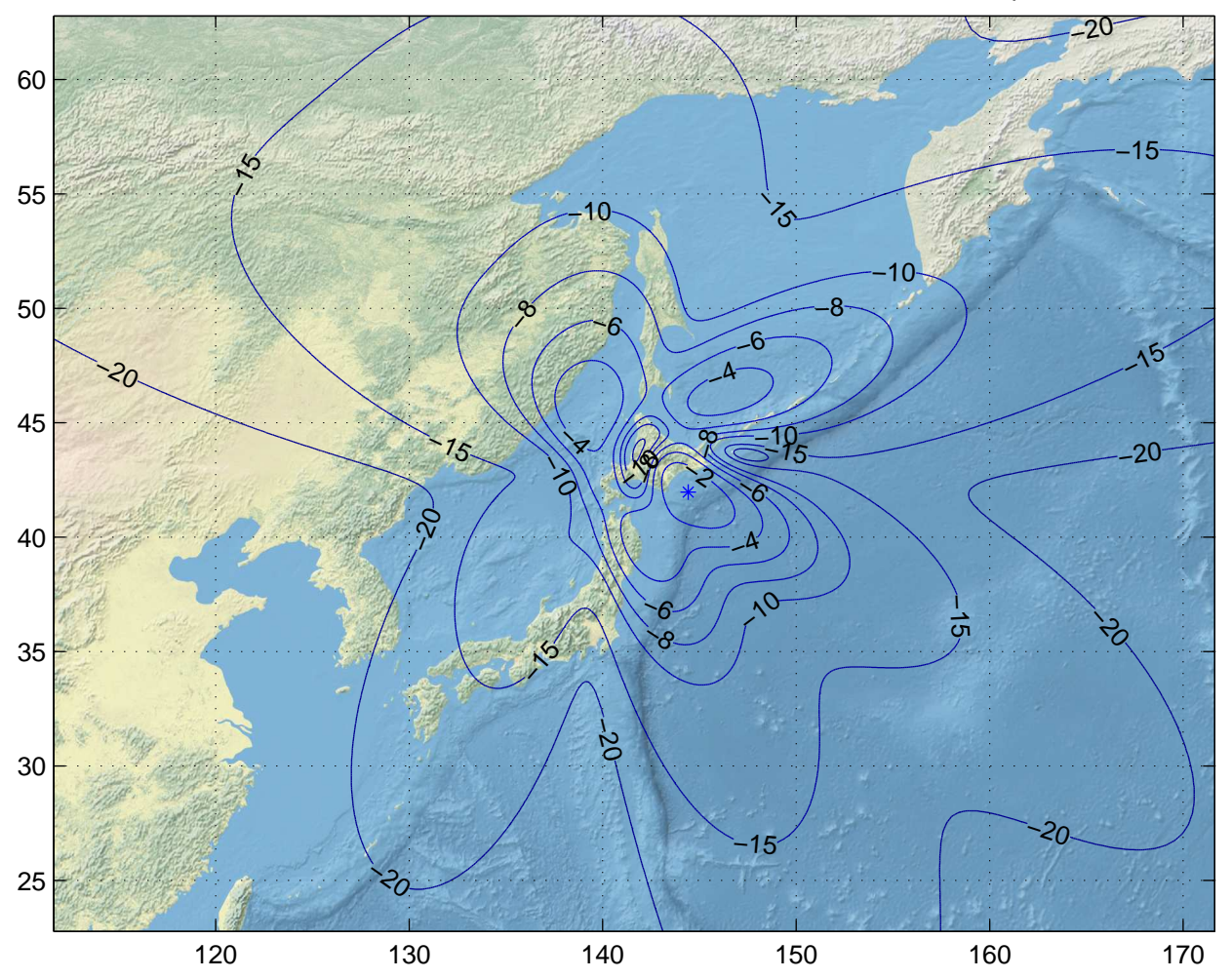

Gain Contours at 385km for CTS. Beam ID=URX, Polarization=rhcp

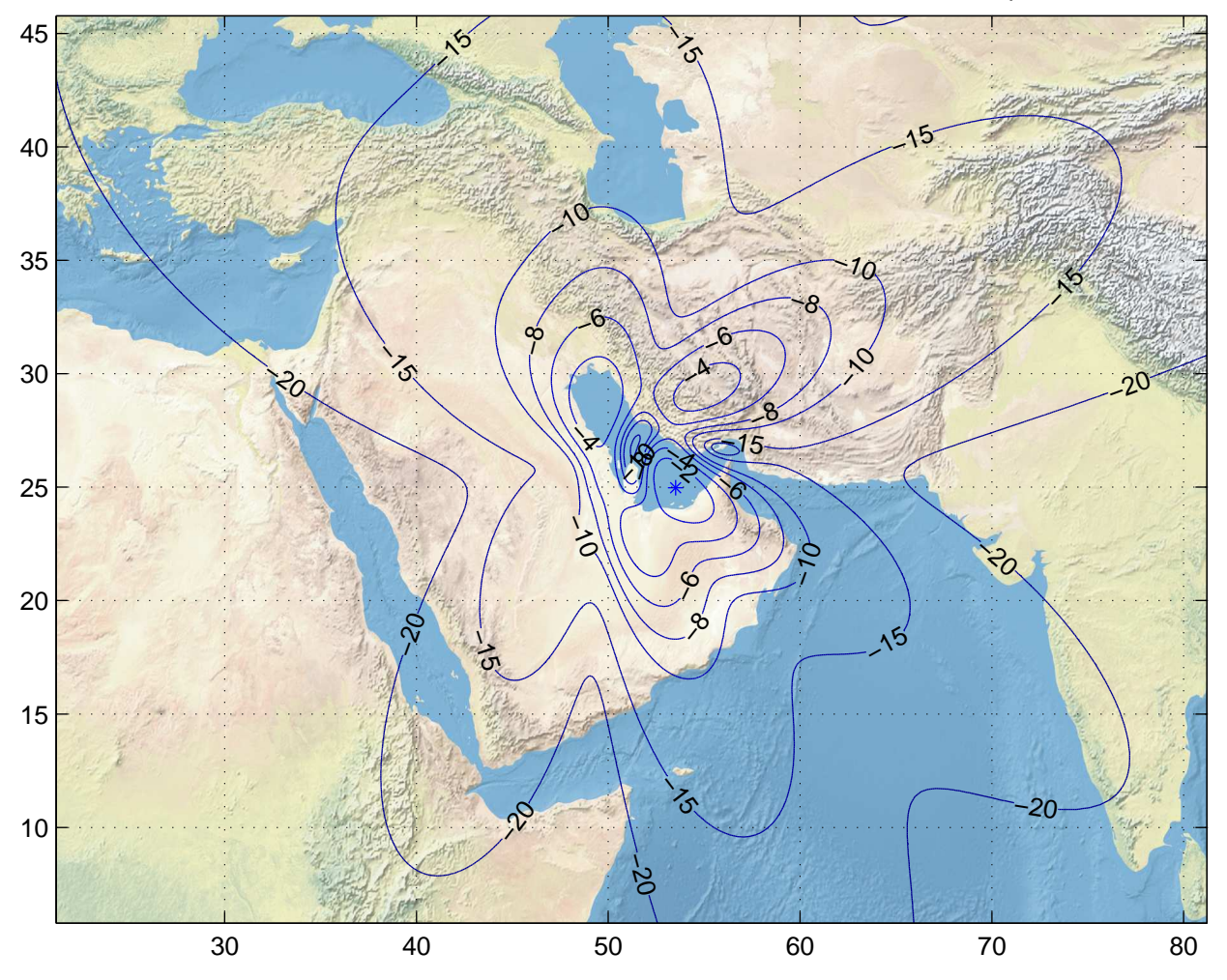

Gain Contours at 385km for DOH. Beam ID=URX, Polarization=rhcp

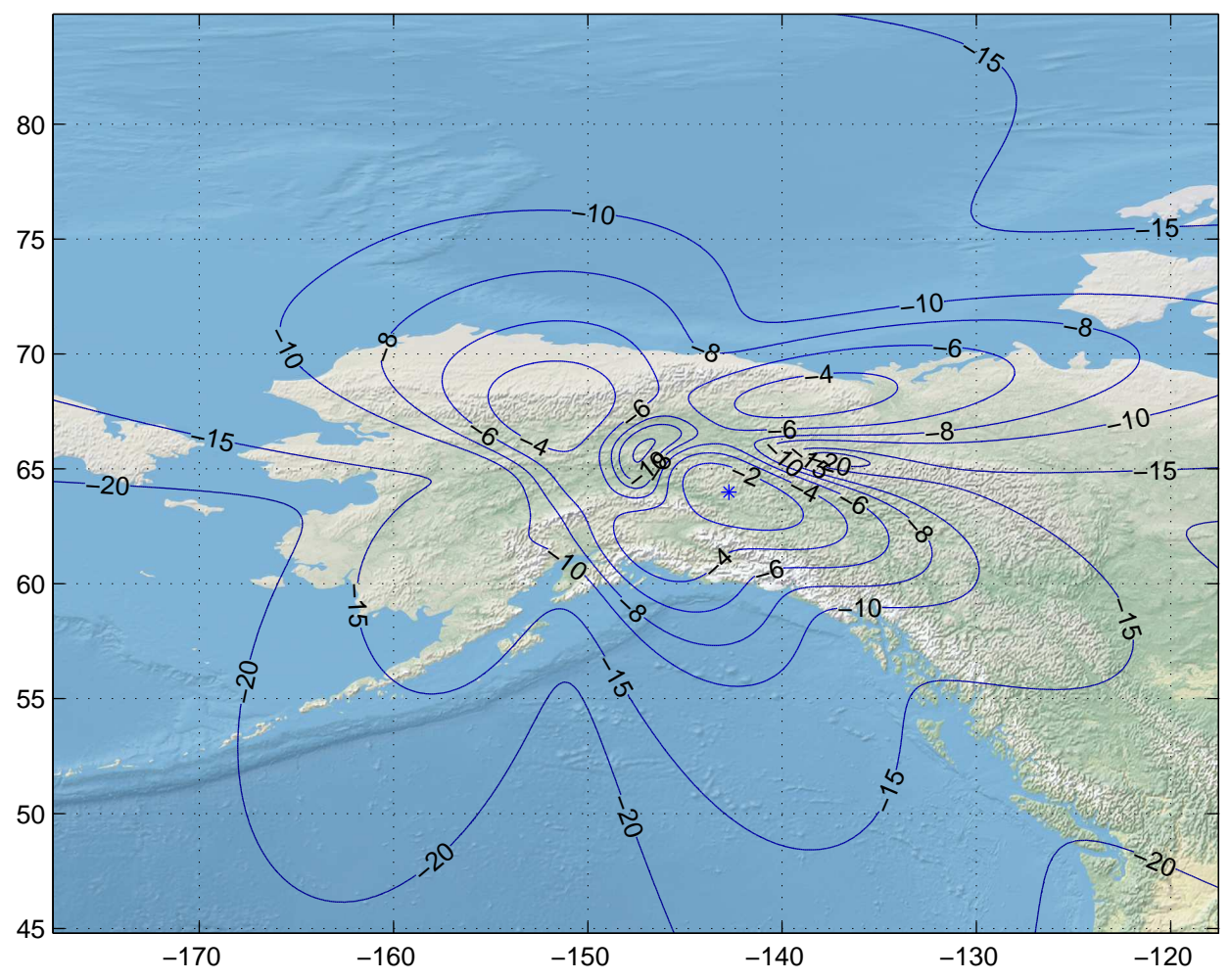

Gain Contours at 385km for FAI. Beam ID=URX, Polarization=rhcp

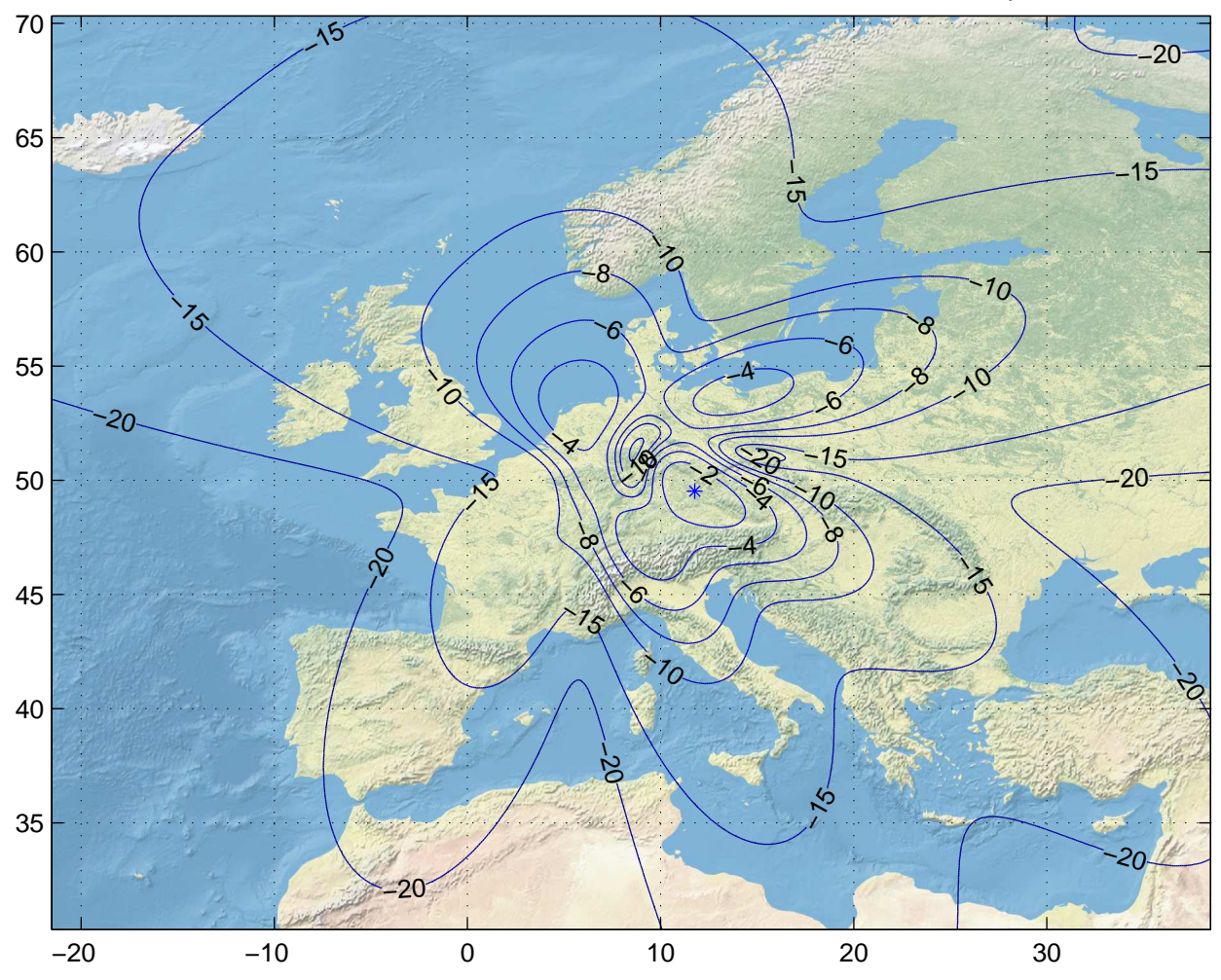

Gain Contours at 385km for FRA. Beam ID=URX, Polarization=rhcp

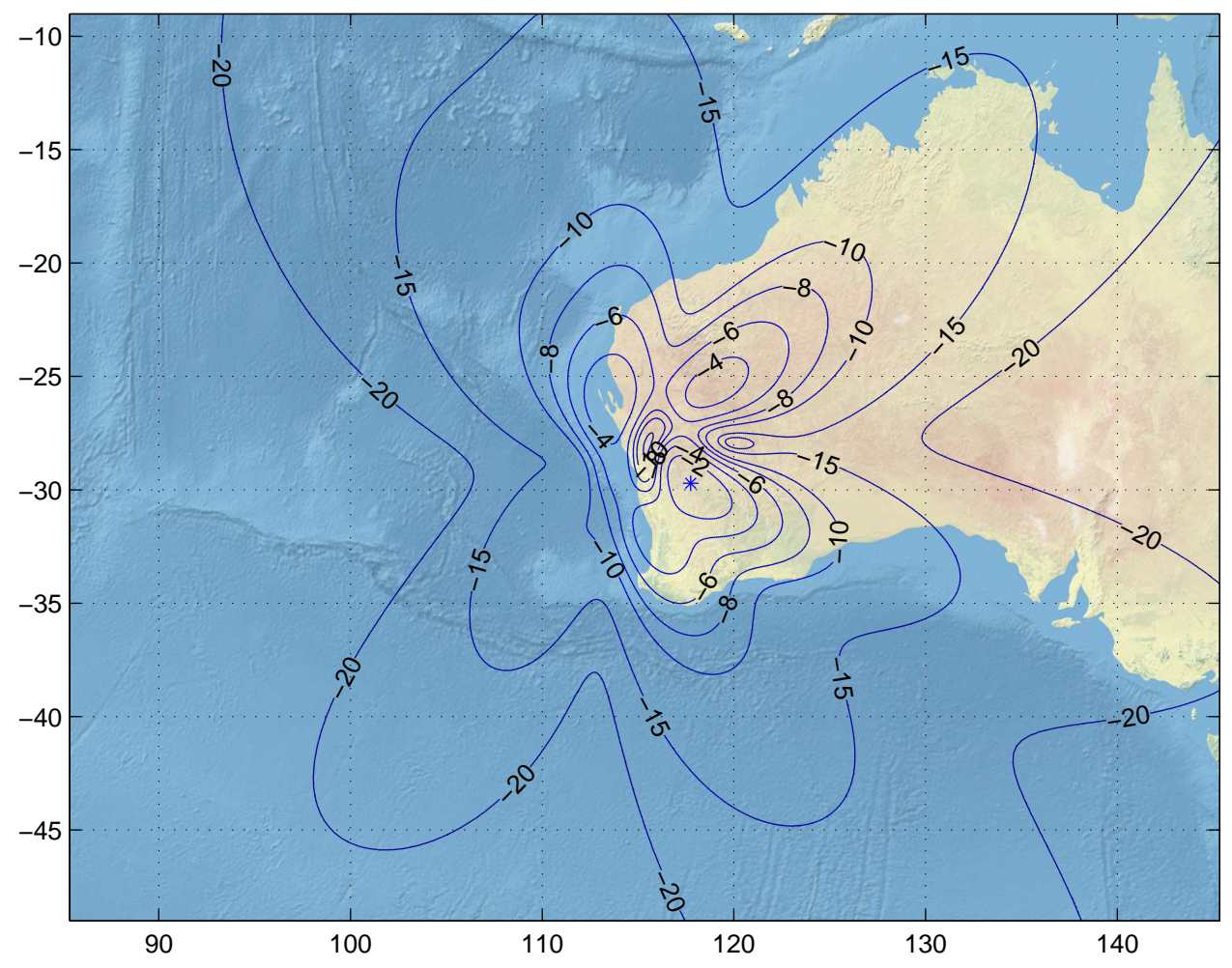

Gain Contours at 385km for GET. Beam ID=URX, Polarization=rhcp

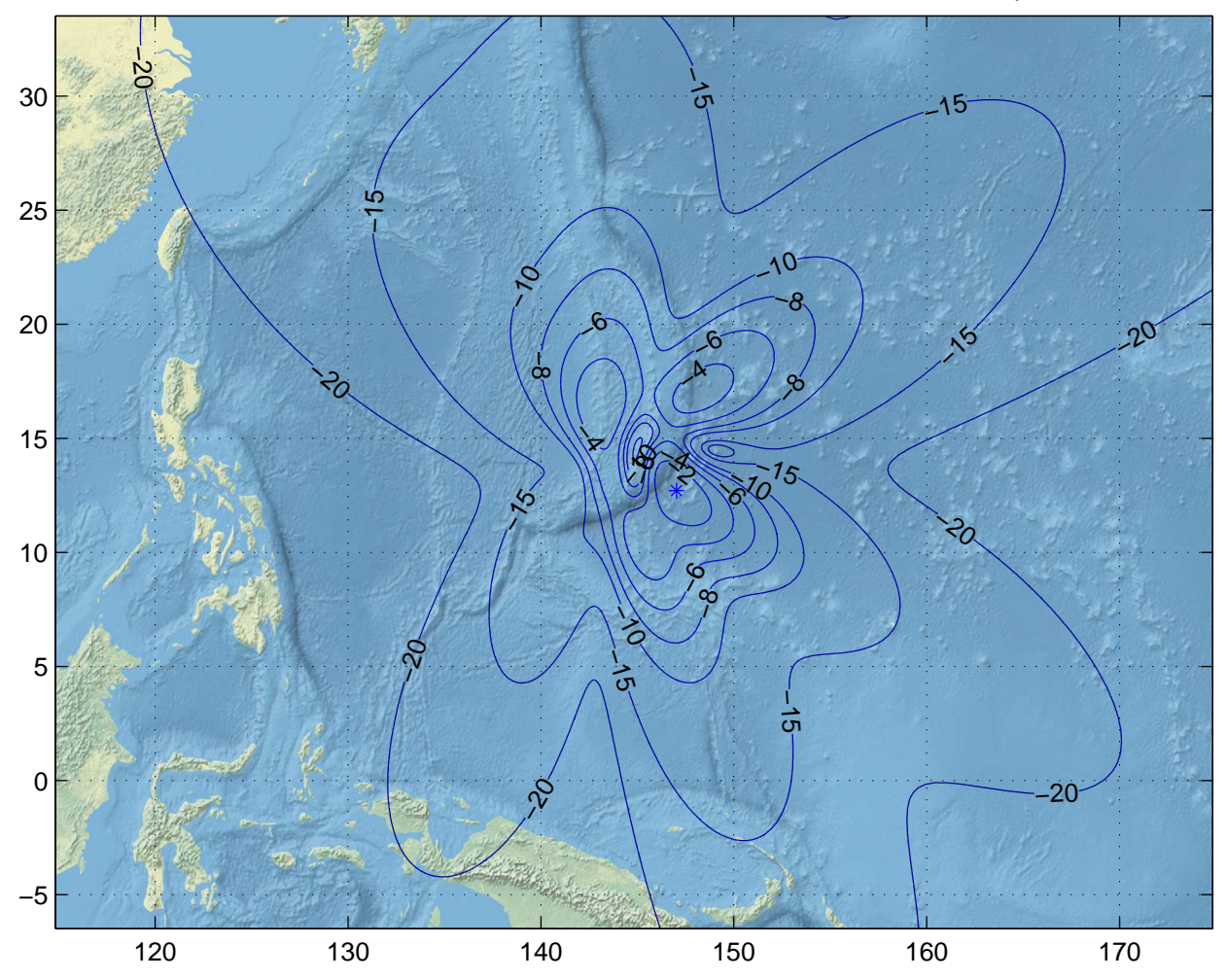

Gain Contours at 385km for GUM. Beam ID=URX, Polarization=rhcp

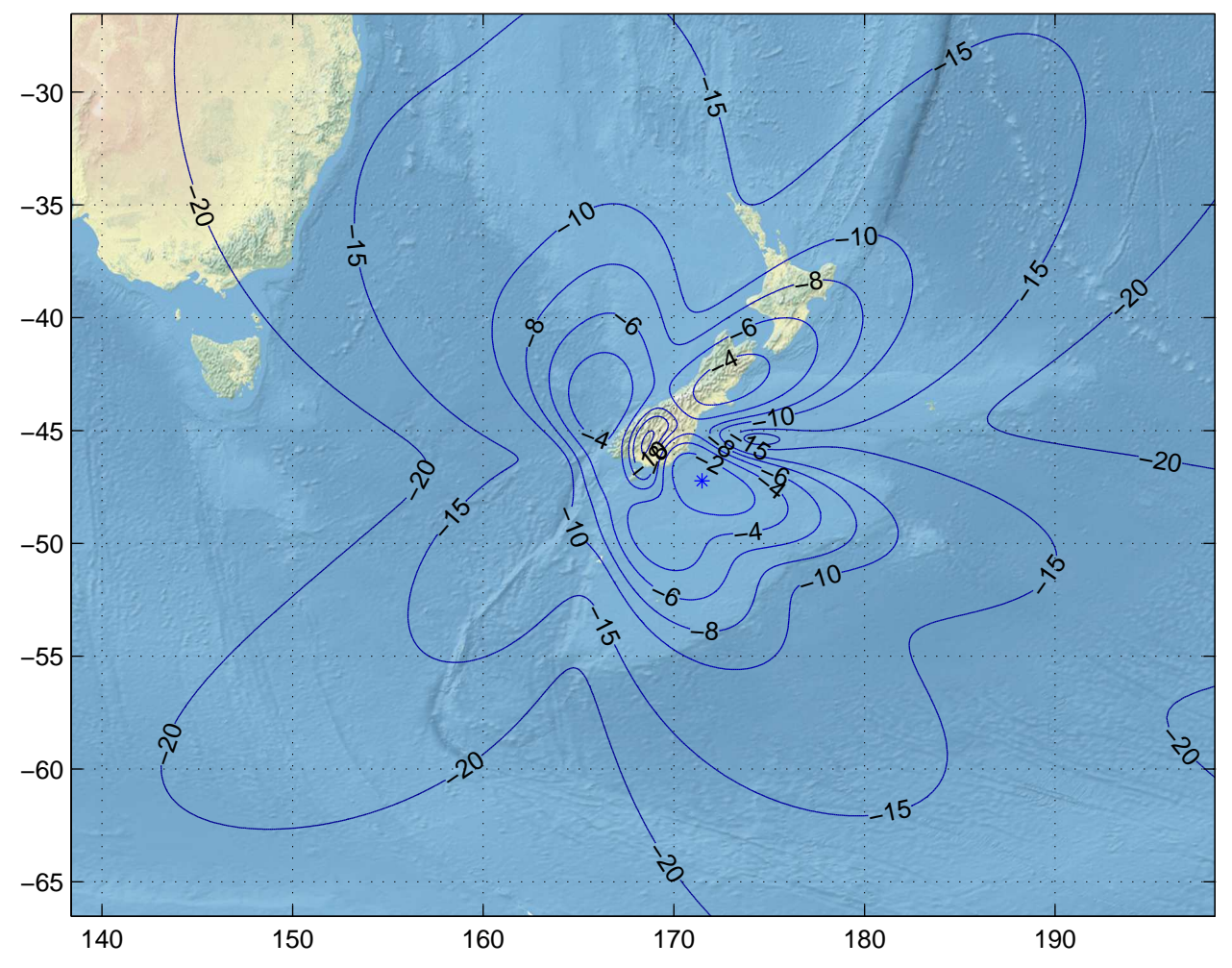

Gain Contours at 385km for IVC. Beam ID=URX, Polarization=rhcp

![](_page_8_Figure_0.jpeg)

Gain Contours at 385km for JNB. Beam ID=URX, Polarization=rhcp

![](_page_9_Figure_0.jpeg)

Gain Contours at 385km for PQI. Beam ID=URX, Polarization=rhcp

![](_page_10_Figure_0.jpeg)

Gain Contours at 385km for SCL. Beam ID=URX, Polarization=rhcp

![](_page_11_Figure_0.jpeg)

Gain Contours at 600km for ATH. Beam ID=URX, Polarization=rhcp

![](_page_12_Figure_0.jpeg)

Gain Contours at 600km for CTS. Beam ID=URX, Polarization=rhcp

![](_page_13_Figure_0.jpeg)

Gain Contours at 600km for DOH. Beam ID=URX, Polarization=rhcp

![](_page_14_Figure_0.jpeg)

Gain Contours at 600km for FAI. Beam ID=URX, Polarization=rhcp

![](_page_15_Figure_0.jpeg)

Gain Contours at 600km for FRA. Beam ID=URX, Polarization=rhcp

![](_page_16_Figure_0.jpeg)

Gain Contours at 600km for GET. Beam ID=URX, Polarization=rhcp

![](_page_17_Figure_0.jpeg)

Gain Contours at 600km for GUM. Beam ID=URX, Polarization=rhcp

![](_page_18_Figure_0.jpeg)

Gain Contours at 600km for IVC. Beam ID=URX, Polarization=rhcp

![](_page_19_Figure_0.jpeg)

Gain Contours at 600km for JNB. Beam ID=URX, Polarization=rhcp

![](_page_20_Figure_0.jpeg)

Gain Contours at 600km for PQI. Beam ID=URX, Polarization=rhcp

![](_page_21_Figure_0.jpeg)

Gain Contours at 600km for SCL. Beam ID=URX, Polarization=rhcp